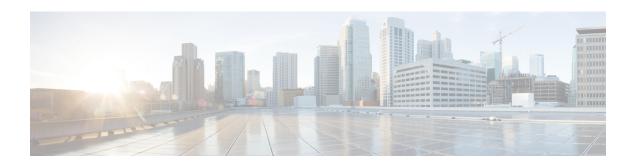

# What's New in Cisco cnBR 20.3

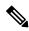

Note

Explore the Content Hub, the all new portal that offers an enhanced product documentation experience.

- Use faceted search to locate content that is most relevant to you.
- Create customized PDFs for ready reference.
- Benefit from context-based recommendations.

Get started with the Content Hub at content.cisco.com to craft a personalized documentation experience.

Do provide feedback about your experience with the Content Hub.

Cisco is continuously enhancing the product with every release and this section covers a brief description of key features and enhancements that were added. It also includes links to detailed documentation, where available.

Software, on page 1

## **Software**

Cisco cnBR 20.3 supports a range of virtualized network management microservices, diagnostic utilities, maintenance tools, operational functions, and extends integration support for external interfaces as well. The services are:

## • Cable Modem Troubleshooting

The Operations Hub allows you to collect troubleshooting information for cable modems on-demand. You can also retrieve troubleshooting information that the Operations Hub automatically collects when it detects L3 ping failure.

For more information, see Cable Modem Troubleshooting.

#### Cisco cnBR Link Redundancy

Link-redundancy protects the connection between a Cisco cnBR and a Service Provider (SP) router. When you connect a Cisco cnBR to an SP router (or uplink switch) using a 40G interface, a single link failure causes the whole service to fail. With this feature, you can enable another 40G interface to provide link-redundancy.

For more information, see Cisco cnBR Link Redundancy.

## DOCSIS Set-Top Gateway

DOCSIS Set-top Gateway (DSG) allows the configuration and transport of *out-of-band (OOB) messaging*. OOB messaging takes place between a Set-top Controller (or application servers) and the customer premise equipment (CPE).

For more information, see DOCSIS Set-Top Gateway.

#### • Fully Qualified Domain Name Support

From Cisco cnBR 20.3 onwards, you can deploy Cisco cnBR and Operations Hub cluster using user defined fully qualified domain name (FQDN).

For more information, see Access Operations Hub.

## Second NIC Configuration on Operations Hub for Cable Modem Data

From Cisco cnBR 20.3 onwards, you can configure second NIC on Operations Hub cluster that connects to CIN network, allowing Operations Hub to poll Cable Modem data such as SNR and TX/RX power.

For more information, see Deployment Example Configurations.

## • Multi-server Support

From Cisco cnBR 20.3 onwards, you can install a cnBR cluster that includes 2 expansion servers, that is a 5-server cluster.

For more information, see Cisco cnBR Expansion Servers.

## · RPD SSD

From Cisco cnBR 20.3 onwards, you can choose to upgrade the RPD SSD image using either the Express mode or Non-Express mode. For more information, see **RPD Secure Software Download** in *Cisco Cloud Native Broadband Router User's Guide, Release* 20.3.

For more information, see RPD Secure Software Download.

For detailed information on the supported services, their configuration, and usage, go through the Cisco Cloud Native Broadband Router User's Guide, Release 20.3.